# **3 Kosten-/Nutzen-Analyse**

*Am nächsten Morgen saß Philipp bereits früh im Büro. Er hatte eine kurze Internetrecherche angestellt* und war auf einen Artikel zum Thema gestoßen: "Die Nutzenanalyse am Beispiel von Informationssys*temen".*

### **3.1 Der Nutzen eines Projektes**

Die Initiierung von Projekten kann auf zwei Motiven beruhen. Im ersten Fall besteht eine zwingende Notwendigkeit, etwa wenn eine Produktionsanlage mit gesetzlich vorgeschriebenen Umweltschutzeinrichtungen nachgerüstet werden muss. Hier gibt es nur selten die Möglichkeit, eine Nutzenanalyse durchzuführen. Im zweiten Fall verspricht sich der Auftraggeber vom Projektergebnis einen besonderen Nutzen. In diesen Fällen stellt sich automatisch die Frage: Lohnen sich das Projekt und der damit verbundene Aufwand?

Vereinfacht gerechnet ergibt sich der finanzielle Gewinn durch ein Projekt aus den zu erwartenden Kosten, sowie den zu erwartenden Einsparungen und Einnahmen. Die sich ergebende Summe muss dann noch zeitlich zugeordnet werden, denn es ist durchaus entscheidend, ab wann mit Gewinnen zu rechnen ist.

Die Beurteilung des zu erwartenden Nutzens ist alleinige Aufgabe des Auftraggebers, denn nur er ist in der Regel in der Lage, alle zu beachtenden Punkte einzuschätzen. Der Projektleiter verantwortet nur die Schätzung von Aufwand und Kosten des Projektes.

Die Bedeutung des Auftraggebers für die Kosten/Nutzen-Analyse wird deutlich, wenn man sich klar macht, dass ein entscheidender Teil der Kosten und selbstverständlich auch der Nutzen erst nach dem Projektende auftreten. Unabhängig von der Art des Projektes treten nach dem Projektende Kosten auf, die grob in die Gruppen Fehler- und Schwachstellenbehebung, technische und fachliche Betreuung sowie Betriebs- und Unterhaltskosten eingeteilt werden können. Für IT-Projekte wird geschätzt, dass die Folgekosten rund ein Drittel der Gesamtkosten ausmachen. Es handelt sich hierbei vor allem um Kosten, die durch die technische Systempflege, Schulungen und die Systemanpassung verursacht werden.

Die Abschätzung des Nutzens ist häufig schwieriger als die der Kosten. Zum Nutzen eines Projektes können zum Beispiel beitragen:

- **Gewinne**
- Vermeidung von Verlusten
- gesteigerte Effizienz

Eine erste Kosten/Nutzen-Analyse gilt es bereits in der Orientierungsphase eines Projektes anzustellen. Sie ist wesentlicher Bestandteil der Frage, ob ein Projekt überhaupt gestartet wird. Weiterhin fließt die Analyse in die Bewertung der verschiedenen Alternativen ein, die in der Orientierungsphase für die Projektgestaltung und -durchführung entwickelt werden.

Im Projektverlauf wird die Kosten/Nutzen-Analyse immer dann bedeutend, wenn Änderungen vereinbart werden. Größere Änderungen können die ursprüngliche Kosten/Nutzen-Analyse hinfällig machen. Die Erfahrung zeigt leider, dass der Nutzen bzw. die Profitabilität von Projekten durch Änderungen im Projektverlauf eher negativ beeinflusst wird. Daher kann eine Überprüfung des Nutzens ein erfolgskritischer Punkt sein.

Im Folgenden soll die Nutzenanalyse an einem konkreten Beispiel vertieft werden:

Die Einsatzbereiche der Informationstechnologie in Unternehmen sind vielfältig. Lässt man die geschichtliche Entwicklung der Informationstechnologie einmal Revue passieren, kann man in der modernen Bürokommunikation folgende Entwicklungsphasen unterscheiden:

- 1. Datenverarbeitung mit Lochkarten und niederen Programmiersprachen.
- 2. Einsatz von zentralen Großrechnern und "dummen" Eingabegeräten an einzelnen Mitarbeiterplätzen.
- 3. Aufkommen der "Personal Computer", Verbreitung von "schlauen" Geräten an einzelnen Mitarbeiterplätzen.
- 4. Vernetzung der Mitarbeiter-PCs in einem Betrieb ("peer-to-peer"-Netze).
- 5. Vernetzung der Mitarbeiter-PCs über einen "Server" in einem Betrieb ("Intranet").
- 6. Vernetzung von Intranets eines Betriebes/mehrerer Betriebe über das "Internet".
- 7. Auslagerung der Daten durch sogenannten Cloud-Lösungen. Vernetzung aller Endgeräte (Produktionsrechner, Workstations, Server, Tablets, Smartphones) untereinander und mit den Daten der Cloud.

In der industriellen Fertigung ist ebenso eine Entwicklungsrichtung auszumachen: Weg von der manuellen Arbeit, hin zur Automation (Fertigungs-Roboter), Erfassung aller relevanten Daten während des Herstellungsprozesses in Datenbanken, Auswertung der Daten zur Optimierung des Fertigungsprozesses.

Wie man sieht, gibt die Informationstechnologie den Betrieben die Möglichkeit, ihre betriebliche Effizienz, d. h. ihre Wirtschaftlichkeit zu verbessern, und es kann zusätzlich eine strategische Differenzierung von den Wettbewerbern erfolgen (zum Beispiel durch die Nutzung von "E-Commerce").

Bei nur (in jedem Betrieb) begrenzten monetären Mitteln kann es so von unternehmensweiter Bedeutung sein, ob man sein Kapital in eine neue Produktionslinie oder in ein neues Informationssystem investiert. Bei der Auswahl von Hard- und Software sind also gleich strenge Maßstäbe anzusetzen wie zum Beispiel bei der Auswahl von Personal, Maschinen, Automaten etc., die zur Produktion benötigt werden.

Hinzu kommt, dass die Auswahl von Hard- und Softwareprodukten schwierig und zeitaufwändig ist, da es in der Regel nicht das eine System gibt, das alle Anforderungen der Mitarbeiter, der Unternehmensführung und IT-Abteilung erfüllt, sondern nur immer einen (kleinen) Teil davon. Kann man die Anforderungen an die Hardware noch relativ gut festmachen wie Prozessortyp, Geschwindigkeit, Preis, etc., so kommt es bei der Auswahl von Software schon zu Fragen, wie denn die Wirtschaftlichkeit überhaupt beurteilt werden kann, woran sie zu messen ist, d. h. **was für ein Nutzen der Betrieb aus dem neuen Informationssystem für das Unternehmen zieht.**

### **3.2 Nutzenanalyse von Informationssystemen**

Einer einfachen Wirtschaftlichkeitsrechnung entzieht sich der Komplex "Auswahl von Informationssystemen", denn die Ein- und Ausgabenseite der Investition kann nur ungenügend quantifiziert werden. Es stellen sich u. a. die Fragen

- 1. Auf der Einnahmenseite:
	- Welche Prozesse werden in welchem Maße im Unternehmen durch den Einsatz eines bestimmten Systems/von bestimmten Programmen unterstützt? (Einkauf, Lagerhaltung, Rechnungswesen etc.)
	- Wer erfährt eine indirekte, positive Zuarbeit durch die neue Informationstechnologie? (zum Beispiel könnten durch eine effektive Lagerhaltung die Kosten für die Anmietung weiterer Lagerflächen vermieden werden).
	- Welche Einnahmen sind mittel- und langfristig zu erwarten?
- 2. Auf der Ausgabenseite:
	- Wie weit wird der Anwender von anderen Aufgaben abgehalten?
	- Welche Prozesse müssen im Unternehmen neu etabliert werden?
	- Welche Investitionen sind mittel- und langfristig zu erwarten (Mitarbeiterschulung, Anpassung der Software, Updates etc.)?
- 3. Allgemein:
	- Werden die Geschäftsziele durch die neue Hard-/Software effektiv unterstützt?
	- Werden durch das jeweilige System Wettbewerbsvorteile errungen (schnellere Reaktion auf Kundenanfragen, bessere Produktentwicklung, bessere Serviceleistungen), und wie beeinflusst dieses die Einnahmenseite?

Untersuchungen haben gezeigt, dass der wirtschaftliche Nutzen durch viele Einflussgrößen bestimmt wird, **wobei der Anwender diese Einflussgrößen maßgeblich verursacht.**

Um diese Einflussgrößen, die häufig qualitativer und nicht quantitativer Art sind, in eine Entscheidung mit einfließen zu lassen, versucht man das Kosten-Nutzen-Verhältnis der Investition zu bestimmen.

### **3.3 Kriterien der Nutzenanalyse**

Die Kriterienerfassung bei der Nutzenanalyse soll im Folgenden anhand eines Auswahlprozesses von Software nachvollzogen werden.

Eine Softwareauswahl kann sich einmal nach dem vorhandenen Rechnersystem richten, zum anderen am gewünschten Funktionsumfang der Programme oder an weiteren, noch näher zu betrachtenden Nutzeranforderungen.

Beschränkt sich die zu tätigende Investition auf die Software, d. h. das Programm ist für das vorhandene Rechnersystem verfügbar, so kommen Auswahlkriterien zum Tragen, wie zum Beispiel

- Preis.
- Support durch den Software-Hersteller,
- Anbindung an andere, schon vorhandene Software (Datenaustausch),
- Ergonomie für den Benutzer,
- …

Lassen sich die ersten drei Punkte noch relativ objektiv durch Anfrage beim Hersteller beantworten und bewerten, so ist auf den vierten Punkt – Ergonomie des Programms für den Benutzer – großes Augenmerk zu richten, muss doch der Anwender mehrere Stunden pro Tag/Woche mit dem Programm arbeiten. Zur Ergonomie gehören beispielsweise

- die Erlernbarkeit (auch hinsichtlich von Personalfluktuation)
- die grafische Oberfläche (Farbanpassungsmöglichkeiten)
- die Funktionalität (in logischen Prozessen geordnet)
- genormte Benutzerschnittstellen
- die Fehlerhäufigkeit
- die Dokumentation

Die Ergonomie hat großen Einfluss auf den Nutzen der Software, denn wenn diese nicht fehlerfrei zu bedienen ist, ist der Nutzen gleich Null.

Zur eindeutigen Feststellung der Qualitäten der Software sollten die in Frage kommenden Programme von den Benutzern in der praktischen Handhabung ausgiebig getestet werden, um so festzustellen, ob die Ansprüche – nicht nur an die vordergründige Funktionalität – befriedigt werden. Meistens können dann schon Aussagen gemacht werden zum eigentlichen Nutzen, der in bezifferbare Größen eingeteilt werden kann wie:

- Arbeitsunterstützung
- Zeitersparnis
- Sach- und Personaleinsparungen
- Zusatzerträge
- **Servicegrad**

Diese Größen werden dann durch die sog. "Nutzwertanalyse" bewertbar, die Sie im Folgenden kennen lernen werden.

### **3.4 Nutzwertanalyse**

Eine Nutzwertanalyse wird dann erstellt, wenn es für eine Aufgabe zwei oder mehr Alternativen gibt und die Auswahl für bzw. gegen einzelne Alternativen nur teilweise in quantifizierbaren Größen wiedergegeben werden kann.

Durch die Nutzwertanalyse werden auch qualitative Aspekte bei der Lösungsfindung berücksichtigt (zum Beispiel Ergonomie, Umweltschutzaspekte etc.) und die Güte einer jeden Alternative aufgezeigt. Da diese qualitativen Aspekte nicht monetär ausgedrückt werden können, muss eine Wertung nach Punkten etabliert werden.

**Der erste Schritt** ist die Bestimmung der Ziele bzw. der Kriterien, anhand derer die einzelnen Alternativen gemessen werden sollen. Für die Einführung eines neuen Software-Systems könnten folgende Kriterien maßgeblich sein:

- Ergonomie für den Benutzer
- Anpassung an die vorhandene Hardware
- Support durch den Software-Hersteller
- Anbindung an andere, schon vorhandene Software (Datenaustausch)

**Der zweite Schritt** ist die Bestimmung der Gewichtung der aufgeführten Ziele bzw. Kriterien untereinander anhand der Frage, welches Ziel/Kriterium zur Erreichung der Gesamtlösung das wichtigste ist, welches ist das am wenigsten wichtigste etc. Dies wird durch den prozentualen Anteil des Einzelziels am Gesamtnutzen dargestellt.

Die o. g. Kriterien sollen in unserem Beispiel einen prozentualen Anteil am Gesamtnutzen haben von:

| Pos.           | <b>Kriterium</b>                                                     | Gewichtung |
|----------------|----------------------------------------------------------------------|------------|
|                | Preis                                                                | $25\%$     |
| $\mathfrak{D}$ | Ergonomie für den Benutzer                                           | $10\%$     |
| 3              | Anpassung an die vorhandene Hardware                                 | $20\%$     |
| $\overline{4}$ | Anbindung an andere, schon vorhandene Software (Daten-<br>austausch) | 40%        |
| 5              | Support durch den Software-Hersteller                                | $5\%$      |
|                | Summe                                                                | $100\%$    |

**Tabelle 8:** Beispiel prozentualer Anteil am Gesamtnutzen

Als **dritter Schritt** wird jede Alternative anhand der Kriterien bewertet, indem Punkte vergeben werden. Kein Punkt wird vergeben, wenn die Alternative das Kriterium gar nicht erfüllt, die maximale Punktzahl wird vergeben, wenn die jeweilige Alternative das Kriterium voll erfüllen kann. Für die Kriterien ist vor der Bewertung eine maximale Punktzahl für alle Kriterien einheitlich vorzugeben (z. B. 0–5 Punkte, 0– 10 Punkte).

**Tabelle 9:** Alternative anhand der Kriterien

| <b>Kriterium</b> | $\frac{0}{0}$ | Pkt. | Rechnung       |     | <b>Teilnutzen</b> |
|------------------|---------------|------|----------------|-----|-------------------|
| Preis            | 25            | 7    | $25 \times 7$  | $=$ | 175               |
| Ergonomie        | 10            | 10   | $10 \times 10$ | $=$ | 100               |
| Anpassung        | 20            | 5    | $20 \times 5$  | $=$ | 100               |
| Anbindung        | 40            | 8    | $40 \times 8$  | $=$ | 320               |
| Support          | 5             | 2    | 5 x 2          | $=$ | 10                |

**Der fünfte Schritt** ist die Ermittlung des Gesamtnutzens durch Addition der Teilnutzpunkte einer jeden Alternative, im o.g. Beispiel also:

#### $175 + 100 + 100 + 10 + 320 = 705$

Diese Schrittfolge führt zu einer Rangliste der einzelnen Alternativen. Die Vorteile der Nutzwertanalyse sind:

- Das Verfahren ist ohne komplexe Berechnungen einfach durchzuführen.
- Der Bewerter wird durch die einfache Form der Nutzwertanalyse in die Lage versetzt, den Entscheidungsprozess für und wider der Alternativen nachzuvollziehen.

Der Nachteil ist, dass die Punktebewertung eine Objektivität widerspiegelt, die real nicht vorhanden ist, da die Vergabe der Gewichtungs-Prozentanteile sowie die Punktevergabe vom Bearbeiter abhängt. Jedoch ist zu beachten, dass jedes Analyseverfahren mit qualitativen Aspekten subjektiv gefärbt ist.

Nicht immer abschließend klären kann man hingegen, wer die Nutzwertanalyse durchführen soll, wer also die Kriterien erfasst und zu guter Letzt auch prozentual bewertet. Bei der Einführung von Hardund/oder Software in größeren Betrieben wird es sich die IT-Abteilung nicht nehmen lassen, diese Nutzwertanalyse aufzustellen, da sie im Allgemeinen auch im Nachhinein die Verantwortung dafür trägt, dass das Programm/das System den erforderlichen Nutzen stiftet und zur Wirtschaftlichkeit beiträgt. Einwände hiergegen sind Argumente, die beschreiben, dass Abteilung die IT-Abteilung im Allgemeinen nicht mit den Programmen arbeitet und so nicht die Ergonomie, die Leistungsfähigkeit richtig beurteilen kann. Hier wäre der Einsatz eines externen, auch " teuren" Beraters sinnvoll, der sich insbesondere bei größeren Projekten sehr schnell "bezahlt" macht.

Wesentlich für Kriterien bei der Nutzwertanalyse ist der Nutzen, der auch als solcher von den Mitarbeitern empfunden werden kann. Ausschlusskriterien sind zum Beispiel

- wenn die Bedienung intuitiv kaum möglich ist,
- wenn der Lernaufwand zu hoch ist,
- wenn der Zeitaufwand zur Bedienung unangemessen lang ist.

Wir werden im dritten Lehrbrief noch einmal auf die Nutzwertanalyse für das Projekt von Philipp zurückkommen, weil dann die Fakten zur Durchführung der Nutzwertanalyse konkret vorliegen.

Neben der Nutzwertanalyse gibt es eine Reihe weiterer Methoden, mit denen Entscheidungen für oder gegen ein Projekt vorbereitet werden können. Exemplarisch dargestellt seien:

### **3.5 Kostenvergleichsrechnung**

Diese Methode gehört, wie die Kosten/Nutzen-Analyse, zu den Wirtschaftlichkeitsrechnungen. Bei diesem Verfahren werden die Kosten der verschiedenen Projekte oder Problemlösungen (darunter kann auch die bisher verwendete Lösung als Ist-Stand sein) gegenübergestellt.

Die Kostenermittlung erfolgt üblicherweise gegliedert nach Kostenarten:

- Kapitalkosten,
- Materialkosten.
- Fremdleistungskosten,
- Steuern, Abgaben,
- Sonstige Kosten.

Zum Vergleich verschiedener Projekte werden oft Kennzahlen herangezogen.

 $K$ osteneinsparung =  $\frac{K$ osteneinsparung in 3 Jahren<br>Personalaufwand (MM)

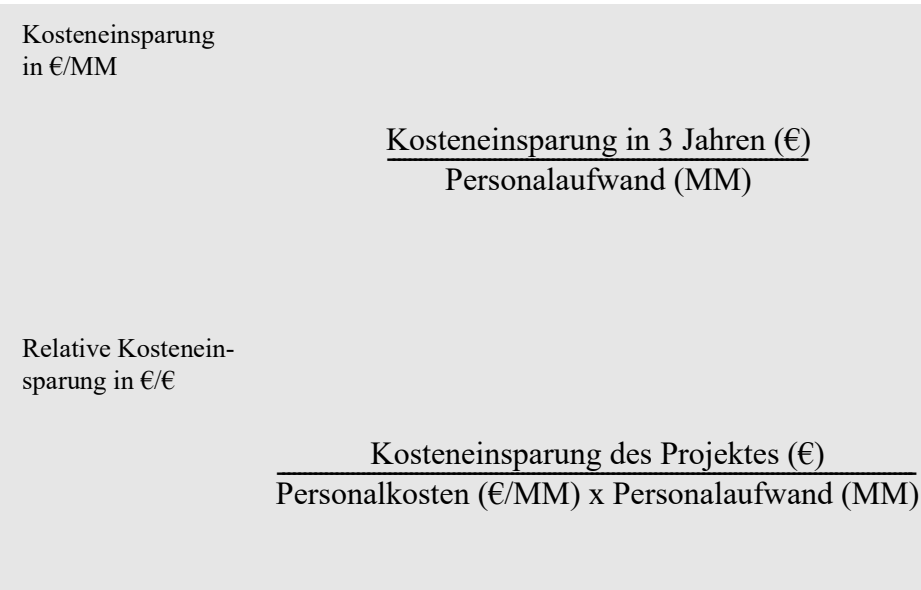

#### MM= Mann-Monat

Maß für den Personalaufwand zur Lösung einer Aufgabe (zum Beispiel: Einen Aufwand von 12 MM könnten erledigen:

2 Mitarbeiter in 6 Monaten = 2 Mitarbeiter x 6 Monate = 12 MM

oder

```
3 Mitarbeiter in 4 Monaten = 3 Mitarbeiter x 4 Monate = 12 MM)
```
#### **Beispiel**

Im Unternehmen Meyer GmbH sollen die Kosten im Verwaltungsbereich gesenkt werden. Als Problemlösung stehen drei Projekte gegenüber:

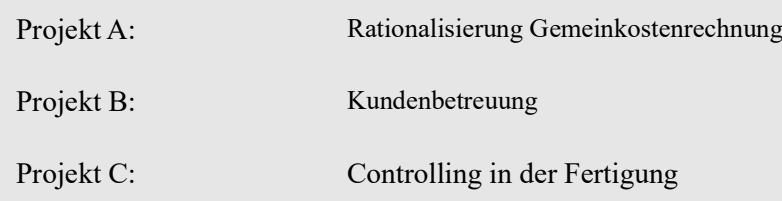

Wegen der begrenzten Ressourcen können jedoch nur die beiden günstigsten Projekte zum gegenwärtigen Zeitpunkt realisiert werden.

Welches Projekt sollte zurückgestellt werden?

#### **Lösungsweg**:

Zunächst werden die Kosten für den Ist-Zustand und die Kosten nach Einführung der drei Projekte, gegliedert nach Kostenarten, ermittelt.

Weiter gehen in die Rechnung die eigentlichen Kosten zur Durchführung und Einführung des Projektes (Projektkostenaufwand) ein.

Daraus wird die erwartete Kosteneinsparung gegenüber dem Ist-Zustand bei Einführung der Projekte berechnet.

Unter Berücksichtigung der geplanten Dauer der einzelnen Projekte kann die Berechnung der o. a. Kennzahlen erfolgen.

| Projektvergleich                                  |              |            |             |  |  |  |
|---------------------------------------------------|--------------|------------|-------------|--|--|--|
| Merkmal                                           | Projekte     |            |             |  |  |  |
|                                                   | $\mathbf{A}$ | B          | $\mathbf C$ |  |  |  |
| Kosteneinsparung in drei Jahren $(\epsilon)$      | 420.000,00   | 560.000,00 | 700.000,00  |  |  |  |
| Personalaufwand (MM)                              | 8            | 12         | 16          |  |  |  |
| Projektdauer<br>Monate                            | 4            | 6          | 12          |  |  |  |
| Kennziffern                                       |              |            |             |  |  |  |
| Kosteneinsparung je MM<br>E/MM                    | 52.500,00    | 46.700,00  | 43.700,00   |  |  |  |
| Personalkosten je MM<br>E/MM                      | 12.000,00    | 11.000,00  | 13.500,00   |  |  |  |
| Personalkosten $\epsilon$                         | 96.000,00    | 132.000,00 | 216.000,00  |  |  |  |
| Kosteneinsparung, bezogen auf Personalaufwand €/€ | 4,38         | 4,25       | 3,24        |  |  |  |
| <b>Amortisationsdauer Monate</b>                  | 8,2          | 8,5        | 11,1        |  |  |  |
| Zeitdauer, bis Nettoerfolg eintritt<br>Monate     | 12,2         | 14,5       | 23,1        |  |  |  |

**Tabelle 10:** Beispiel für einen Projektvergleich

### **3.6 Entscheidungsbilanz**

Bei diesem Verfahren wird ein Vergleich verschiedener Projekte auf der Grundlage ihrer Vor- und Nachteile und deren gewichteter Bedeutung für das Unternehmen vorgenommen.

Das Verfahren ist relativ einfach und kann zur Vorbereitung von Projektentscheidungen herangezogen werden, wenn Wirtschaftlichkeitsrechnungen nicht vorliegen oder als Ergänzung zu diesen verwendet werden.

Folgende Schritte sind zur Ausarbeitung einer Entscheidungsbilanz notwendig:

- a) Ermittlung der Auswirkungen des Projekts (Vor- und Nachteile)
- b) Bewertung (Gewichtung) der Auswirkungen:
- Besonders bedeutsame AuswirkungWichtungsfaktor: 3
- Wichtige AuswirkungWichtungsfaktor : 2
- Geringe AuswirkungWichtungsfaktor : 1

Hier können natürlich auch andere Gewichtungsskalen (zum Beispiel von 1…10) verwendet werden.

c) Ergebnisermittlung

Jeder Auswirkung wird zum Beispiel durch Expertenbefragung eine bestimmte Bedeutung zugeordnet. Alle Vor- und Nachteilsfaktoren werden addiert und deren Summendifferenz ermittelt.

#### **Beispiel**

Soll der Entwurf des Projektes "Arbeitszeiterfassung" weiter bearbeitet werden? Das Für und Wider im Unternehmen ist ziemlich groß.

Sollen dafür weitere Kräfte eingesetzt werden oder diese besser den anderen Projekten zugeordnet bleiben, um diese nicht zu verzögern?

Die Entscheidung soll durch eine Entscheidungsbilanz versachlicht vorbereitet werden:

| Entscheidungsbilanz                                |                  | Projekt: Arbeitszeiterfassung     |                  |  |
|----------------------------------------------------|------------------|-----------------------------------|------------------|--|
| <b>Vorteile</b>                                    | <b>Bewertung</b> | <b>Nachteile</b>                  | <b>Bewertung</b> |  |
| Personaleinsparung                                 | $+3$             | Widerstand der Mitarbeiter        | $-2$             |  |
| Bessere Sachmittelnutzung                          | $+2$             | Umschulung notwendig              | $-1$             |  |
| Geringere Fehlzeiten                               | $+2$             | Aufwand für Projekt hoch          | $-3$             |  |
| Kostenminderung                                    | $+3$             | Umstellungsaufwand                | $-2$             |  |
| Senkung des<br>Krankenstandes                      | $+1$             | Verzögerung bei anderen Projekten | $-3$             |  |
| Auslastung Großrechner                             | $+2$             |                                   |                  |  |
| Bessere Disposition der Arbeits-<br>kräfte möglich |                  |                                   |                  |  |
| Fremdkostenreduzierung                             | $+2$             |                                   |                  |  |
|                                                    |                  |                                   |                  |  |
| Summe der Bewertung                                | $+16$            |                                   | $-11$            |  |
| Bilanzergebnis                                     | $+5$             |                                   |                  |  |

**Tabelle 11:** Beispiel einer Entscheidungsbilanz

Das Ergebnis der Bewertung spricht für eine Realisierung des Projektes. Ob sich die Entscheidungsträger des Unternehmens aber ohne weitere Wirtschaftlichkeitsuntersuchungen so entscheiden, bleibt zumindest fraglich.

# **3.7 Entscheidungsbaumverfahren**

Bei diesem Verfahren werden Projekte an der Wahrscheinlichkeit gemessen, mit denen bestimmte Projektergebnisse eintreten.

Die Entscheidungen werden in Form eines mehrstufigen Prozesses getroffen. Der Prozess lässt sich in Baumstruktur (Entscheidungsbaum) darstellen.

Zur Entscheidungsfindung werden den jeweiligen Alternativen die Wahrscheinlichkeit ihres Eintreffens zugeordnet. Die Gesamtwahrscheinlichkeit des Eintreffens bestimmter Projektergebnisse ergibt sich durch Multiplikation der Wahrscheinlichkeit einzelner Stufen.

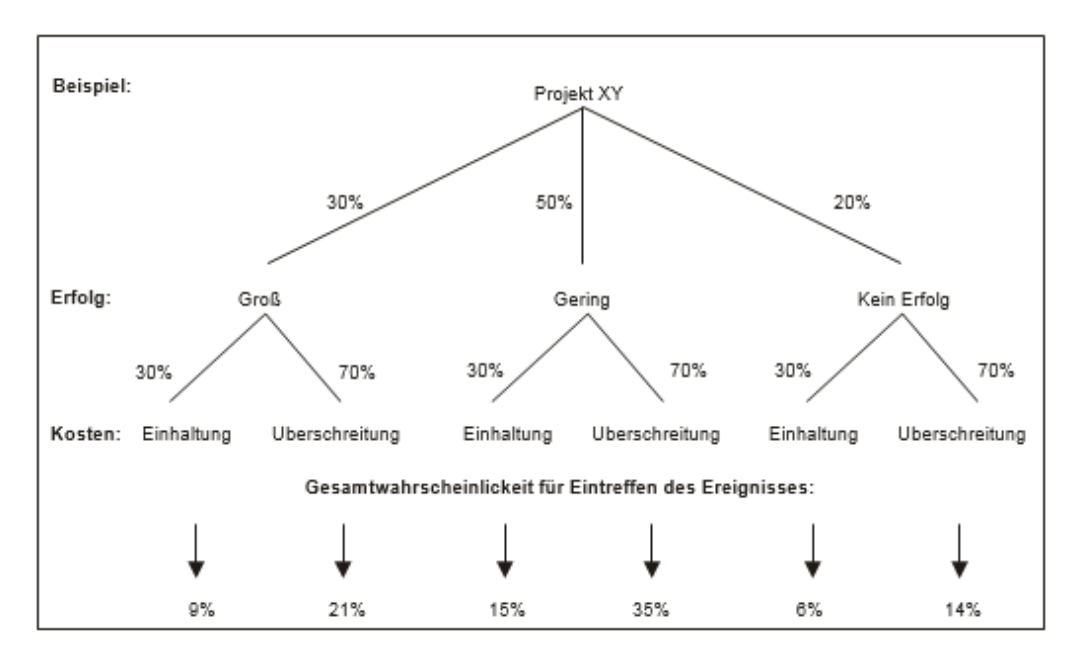

**Abbildung 17:** Entscheidungsbaumverfahren

Dass mit dem Projekt ein großer Erfolg bei Einhaltung der Kosten erreicht wird, ist mit  $9\%$  (30 x 30 / 100 (%) = 9 %) eher unwahrscheinlich.

Werden die Kriterien "kein Erfolg" und "geringer Erfolg", aber Kostenüberschreitung als negativ beurteilt, so sprechen 55 % (35 % + 6 % + 14 %) aller untersuchten, wahrscheinlichen Ereignisse gegen das Projekt. Das Entscheidungsgremium bestätigte den Projektantrag nicht. Es empfahl, zunächst noch weitere Untersuchungen durchzuführen, um die Erfolgswahrscheinlichkeit des Projektes zu verbessern.

*Kann ich, können wir, überhaupt kreativ sein?*

*Nach der Lektüre war Philipp sich im Klaren, wie die Nutzenanalyse für ein Projekt durchgeführt wird. Damit war er in der Lage, den Nutzen neuer Ideen und Lösungsvorschläge zu berechnen oder zumindest abzuschätzen.*

*Aber wie kommen wir nun zu neuen Ideen und Lösungen? Nur mit Routine auf ausgetretenen Wegen weiter zu gehen, wird nicht erfolgreich sein.*

*Neue Ideen und Lösungen müssen her, und die können nur durch ihn und sein Team entwickelt werden. Dafür braucht man offensichtlich Kreativität! Das hatte ihm ja schon Kai Schulze mit auf den Weg gegeben.*

*Wie kommen Menschen auf Ideen – absichtlich, bewusst, systematisch…?*

*Wie verläuft so ein Prozess von der Problembestimmung über Ideen zu einer innovativen Lösung?* 

*Gibt es Wege und Möglichkeiten, die Kreativität eines Teams zu fördern?*

*Eine Menge an Fragen ging ihm durch den Kopf. Ihm wurde klar, dass er sich an einem Knackpunkt seines Projektes befand.* 

*Also beschloss er, das nächste Wochenende zu opfern, um sich zu diesem Thema eine Übersicht zu erarbeiten.*

# **3.8 Übungsaufgaben**

#### **Aufgabe 1**

Für Bewertung und Entscheidung über den Nutzen sowie die Vor- und Nachteile eines Projektes stehen mehrere Verfahren zur Verfügung. Wie unterscheiden sich:

- a) Nutzwertanalyse,
- b) Kostenvergleichsrechnung,
- c) Entscheidungsbilanz,
- d) Entscheidungsbaumverfahren.

**Aufgabe 2.** Wann und wie beeinflusst der Anwender die Wirtschaftlichkeit eines Informationssystems (Software)?

**Aufgabe 3.** Sie möchten sich ein neues Auto kaufen.

In die Auswahl haben Sie Mittelklassewagen der Marken AUDI, BMW und VOLVO einbezogen. Zur Unterstützung und als Hilfe für Ihre Entscheidung wollen Sie eine Nutzwertanalyse durchführen. Als Kriterien haben Sie ausgewählt:

- Wirtschaftlichkeit,
- Leistung,
- Preis,
- Komfort,
- Image.

Vergeben Sie für jedes Kriterium eine Gewichtung G in Prozent nach Ihren eigenen Vorstellungen. Bewerten Sie dann die Alternativen, indem Sie für jedes Kriterium Punkte P vergeben (sehr gut: sechs Punkte bis … ungenügend: ein Punkt). Für Ihre Tabelle empfehlen wir das nachstehende Format:

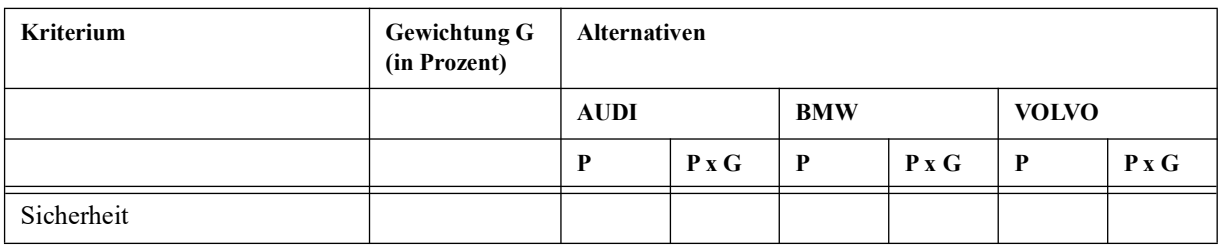

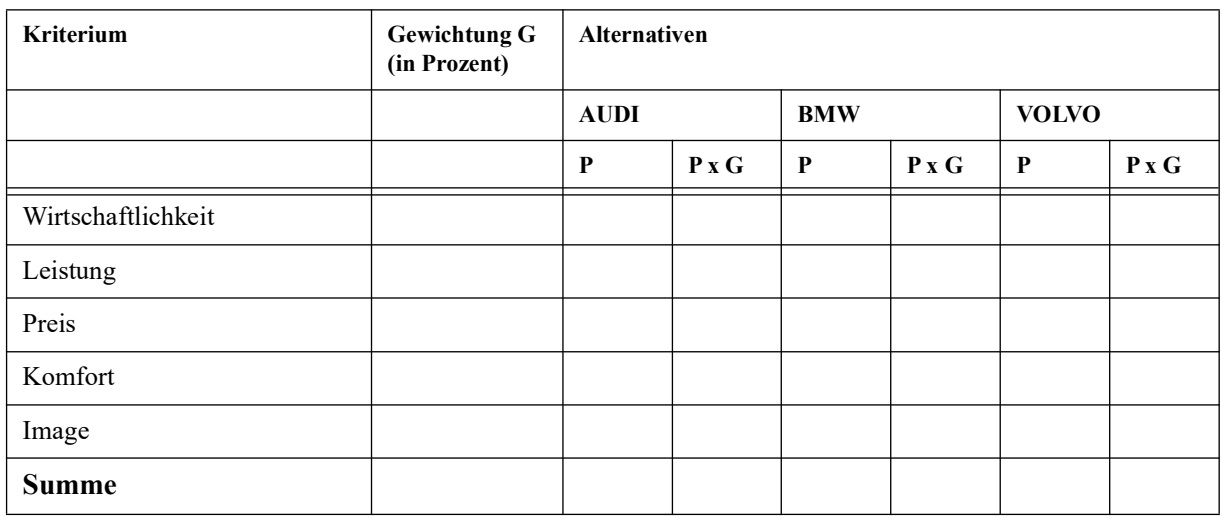

**Lösungen zu den Übungsaufgaben finden Sie unter "Lösungen zu den Übungsaufgaben" auf Seite 125**